# Comparativo entre DOCKER e LXC/LXD para a virtualização

Antonio R. L. Mendes $^1$ , Angelo A. Duarte $^1$ 

 $1$  Laboratório de Computação de Alto Desempenho/Departamento de Tecnologia Universidade Estadual de Feira de Santana, Bahia, Brasil

raymendesjr2013@gmail.com, angeloduarte@uefs.br

*Abstract. In the world of cloud computing virtualization has gained more and more space by enabling the sharing of resources of a machine between multiple users, reducing costs and simplifying the installation and maintenance of infrastructure tasks.This paper presents a comparative study of computational performance of the most present container virtualisation platforms, DOCKER and LXC/LXD. Through performance testing, we quantitatively analyze efficiency in resource virtualization and container management and identify the appropriate scenarios for each platform.*

**Resumo.** *No mundo da computação em nuvem a virtualização tem ganhado cada vez mais espac¸o por possibilitar o compartilhamento dos recursos de uma maquina entre diversos usu ´ arios, reduzindo custos e simplificando as ´ tarefas de instalac¸ao e manutenc¸ ˜ ao da infraestrutura. Este artigo apre- ˜ senta um estudo comparativo de desempenho computacional das plataformas* de virtualização por container mais presentes no mercado, o DOCKER e o *LXC/LXD. Atraves dos testes de desempenho, analisamos quantitativamente a ´ eficiência na virtualização dos recursos e gestão de containers e identificamos os cenarios adequados para cada plataforma. ´*

# 1. Introdução

A Computação em Nuvem (Cloud Computing) facilita e viabiliza o compartilhamento de serviços de processamento, armazenamento e rede. Esses recursos, muitas vezes de vários computadores, são compartilhados entre diferentes usuários dando a estes a sensação de estarem usando um único equipamento e que possuem o recurso exclusivamente para si. Essa é a essência por trás do conceito de virtualização.

A virtualização é a criação de uma versão virtual de algum recurso computacional, o que permite exclusividade para que os os usuarios percebam que possuem ´ uma recurso dedicado mesmo compartilhado este recurso com outros usuarios do sis- ´ tema. A virtualização ficou mais conhecida com o Hypervisor, um software que permite que executemos simultaneamente vários sistemas operacionais em uma única máquina, criando máquinas virtuais (MV), as quais possuem recursos isolados umas das outras. [Solution 2014].

Com a virtualização veio à necessidade de criar uma política de mapeamento que limitasse o acesso dos usuários apenas aos recursos que lhe fossem necessários. Esse conceito foi alavancado no ano de 2000, com o aparecimento do FreeBSD Jail, que criava "jaulas" para manter a atividade de um usuário confinada em espaços de recursos do

sistema. Quase simultaneamente, em 2001 Jacques Gelinas iniciou um projeto que vi- ´ sava executar vários servidores independentes numa mesma máquina. Em pouco tempo, outros pesquisadores juntaram os conceitos de grupos de controles (cgroups), que é uma funcionalidade do kernel para controlar e limitar o uso de recursos por um processo ou grupo de processos, e o systemd, que configura os espaços usados pelo usuário e pelos processos [Hat 2018].

Os *namespaces* entram em cena para mapear os usuarios e grupos por nomes, o ´ que permite definir privilegios para os mesmos. Com isso surge um novo conceito: o ´ *container*, que se assemelha ao *jail*, porém com mais segurança e um isolamento maior entre os processos. Um *container* cria um novo nível de virtualização, e, como o nome ja sugere, encapsula processos e os isola do sistema, bem como fornece os arquivos ne- ´ cessários para o seu correto funcionamento. Por conter essas informações, um *container* é portátil e permite a execução de uma mesma configuração em vários hosts.

Em 2008, a Canonical Ltd. e a Ubuntu comecaram a elaboracão de uma Ap*plication Programming Interface* (API) para o gerenciamento de *containers*, originando o Linux *Container* (LXC). o LXC é uma interface de baixo nível que fornece serviços de contenção de recursos do *kernel* Linux, permitindo a gestão de *container* e ambientes [Containers 2018]. O projeto LXC contempla ferramentas, bibliotecas, associação de linguagens e modelos para facilitar a utilização de *containers* [Hat 2018].

Após o lançamento do LXC, surgiu outro projeto que o complementa: o Linux Container Daemon (LXD). Este se define como um *daemon*, ou seja, um processo que fica em segundo plano para ajudar na escolha dos processos necessários para a execução e gerenciamento dos *containers*.

Em 2008 entra em cena o Docker, que é um facilitador do uso de *containers* projetado pela Docker Inc., configurando-se com base no LXC, só que com ferramentas ainda mais aprimoradas. O Docker tornou-se um dos projetos *open source* mais conhecidos e mais utilizado no mercado para o gerenciamento e execução de containers. [Hat 2018]

Para avaliar as vantagens e desvantagens destas abordagens em relação ao desempenho computacional e à facilidade de instalação/manutenção, neste artigo comparamos a eficiência na virtualização dos recursos e gestão de *containers* usando o LXC/LXD e o Docker.

## 2. Materiais e Métodos

O trabalho reproduz a metodologia que foi indicada no artigo de Gupta e Gera [Gupta and Gera 2016], que aborda uma comparação do desempenho das três plataformas de virtualização mais comuns no mercado, utilizando como medidas a largura de banda, a quantidade de acessos simultâneos e a velocidade de memória das plataformas. Diante disso selecionamos cinco aplicações para o *benchmark* neste trabalho:

- 1. Dbench [Andrew Tridgell 2008]: Gera cargas de trabalho de entrada e sa´ıda em um sistema de arquivos local ou servidor. Podendo ser usado para mensurar a quantidade de acessos simultâneos que o sistema suporta até ficar sobrecarregado;
- 2. GZIP Compression [Free Software Foundation 2018]: Mensura o desempenho de entrada e saída do sistema para compactar um arquivo de 2GB;
- 3. John the Ripper (blowfish) [Designer 2014]: Utilizada junto com o BlowFish para encriptografar e descriptografar dados;
- 4. RAM Speed [R. Hollander 2018]: Mensura a velocidade de comunicação de leitura e escrita entre a memória e suas caches;
- 5. Stream [John D. McCalpin 2007]: Mede a largura de banda estressando ao máximo os núcleos do processador.

O computador utilizado foi um Desktop Dell com processador Intel i5, 8GB de RAM e HD 500GB, com sistema operacional Linux Ubuntu v 16.04 (Xerus) kernel 4130– 36-generic, Docker v18.09 e LXD v3.8.

Cada teste foi selecionado para avaliar uma área específica do desempenho das máquinas. O *Dbench* e o *GZIP* foram usados para análise do acesso ao sistema de arquivo, entrada e saída de cada *container*. O *Stream* e o *Blowfish* averíguam a velocidade dos núcleos do CPU, enquanto o *RAM Speed* testa a memória do sistema. Todos os testes foram encontrados no Phoronix Test Suite (PTS) [Media 2014], software que automatiza a execução dos *benchmarks*.

Nos experimentos, iniciamos com o computador apenas com o sistema operacional instalado. Em seguida foi instalada uma das plataformas (Docker ou LXD) e criado um *container* com o PTS. Na sequência foram executadas as baterias de testes.

Para a plataforma Docker, a instalação e a execução do *container* foi bem mais simples, haja visto a existência de uma imagem do PTS disponível no Docker Hub (https://hub.docker.com/). Já na execução com o LXD foi necessária a criação e configuração do *container* com todas as dependências indispensáveis para a realização dos testes.

# 3. Resultados

Para cada teste foram feitas 5 (cinco) execuções, com os valores obtidos encontramos o desvio padrão, o coeficiente de variação e a média eliminando o maior e o menor tempo de execução.

## 3.1. Teste de Desempenho de CPU

Para testar a velocidade de processamento usamos o *benchmark* John the Riper com o Blowfish, um algoritmo *open source* desenvolvido por Bruce Schneier, que utiliza sistemas de blocos, chaves de 32 a 448bits e 16 iterações para criptografar e descriptografar strings[Schneier 1993]. O aplicativo "John the Ripper" é usado para calcular o tempo que a CPU leva para criptografar e descriptografar um conjunto de Strings.

Analisando a Figura 1 e sabendo que o coeficiente de variação para o docker foi de 0.00269 e para o LXD foi de 0.00969, podemos ver que o LXD é mais rápido, porém a diferença entre as plataformas é pequena, aproximadamente  $0.65\%$  (inferior a 40 C/s (*cripts per second*) em média). Com esse teste percebemos que o LXD é mais eficaz em explorar a CPU.

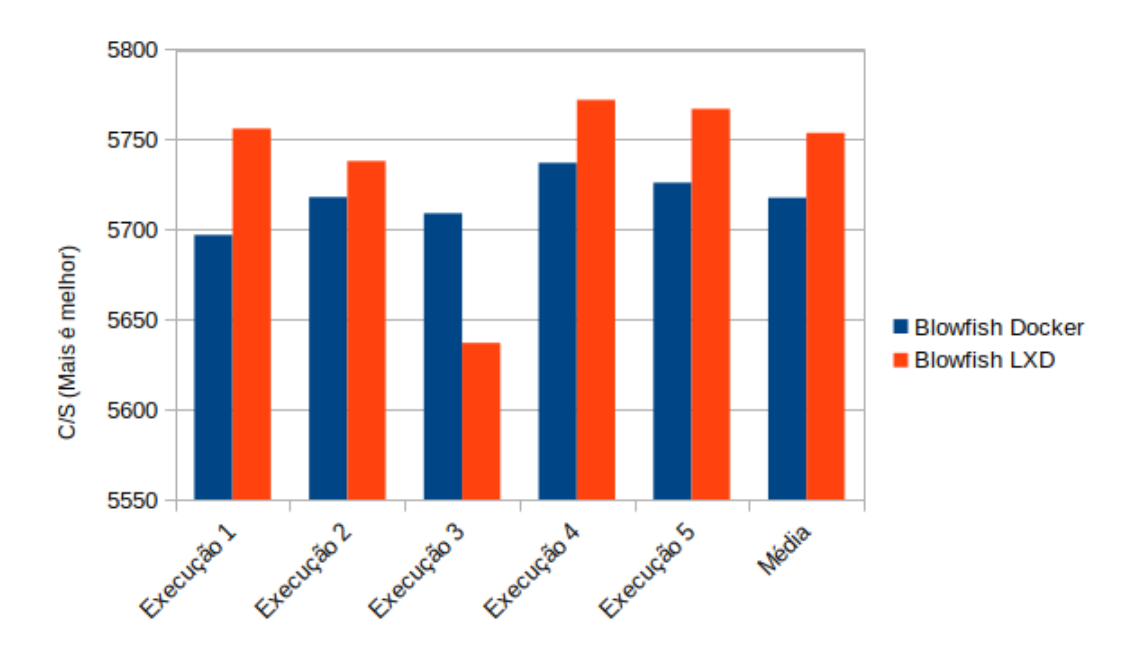

**Figura 1. Execução do John the Riper(blowfish) nas duas plataformas colocadas lado a lado; OS DADOS SAO AVALIADOS PELA QUANTIDADE DE CRIPTOGRAFIAS POR ˜ SEGUNDO (C/S);**

#### 3.2. Teste de Desempenho de Memória

O Stream é responsável por estimar a largura de banda (bandwith) em MB/s utilizada entre a memória do sistema e a CPU para realização de cálculos matemáticos. A Tabela 1 detalha a quantidade de bytes e de FLOPS (*Float Operations per Second*) para cada interação do Stream, em que  $a(i)$ ,  $b(i)$  e  $c(i)$  são posições da memória para a iteração "i"e q é um escalar. As ações são de copiar o valor de b para *a* (Copy), somar *a* com *b* (Add), multiplicar *a* por *q* (Scale) e somar *a* com a multiplicação de *b* e *q* (Triad).

| Tabela 1. Tabela de operações Stream |                        |    |                               |  |  |
|--------------------------------------|------------------------|----|-------------------------------|--|--|
| Nome                                 | Função                 |    | Bytes/iteração FLOPS/iteração |  |  |
| Copy                                 | $a(i) = b(i)$          | 16 |                               |  |  |
| Add                                  | $c(i) = a(i) + b(i)$   | 16 |                               |  |  |
| Scale                                | $c(i) = q * a(i)$      | 24 |                               |  |  |
| Triad                                | $c(i) = a(i)+q * b(i)$ | 24 |                               |  |  |

**Tabela 1. Tabela de operações Stream** 

Na Figura 2 podemos ver resultado da média de tempo das execuções para cada plataforma. Notamos que a diferença entre as duas plataformas é de, aproximadamente, 1,5%, sendo o LXD o mais eficaz. Na Tabela 2 podemos ver o restante dos dados e constatar a superioridade do LXD em acesso à memória.

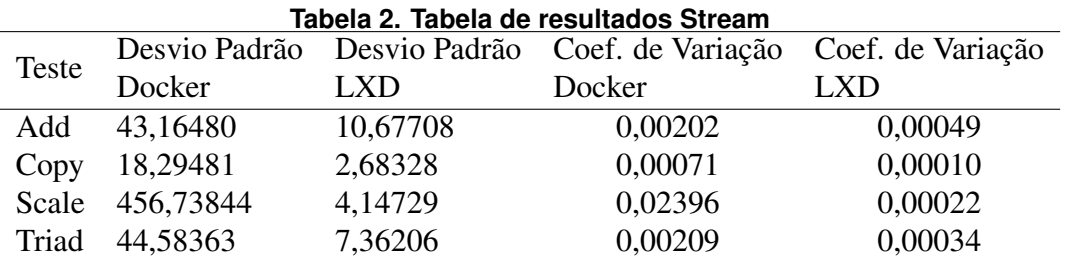

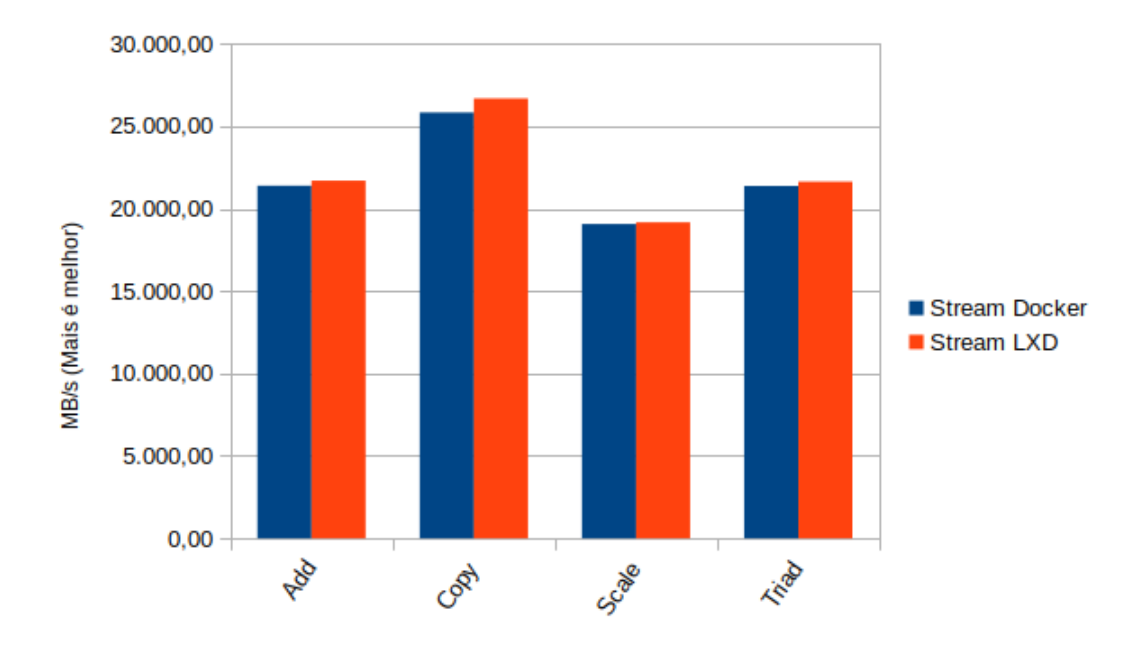

Figura 2. Execução do Stream nas duas plataformas colocadas lado a lado;

Usando o benchmark RAMSpeed, que executa uma série de testes semelhantes ao Stream com foco em quantos MB/s são necessários para fazer a comunicação entre os níveis de memória do sistema (largura de banda - *bandwith*). As funções são idênticas às mostradas na Tabela 1, adicionando apenas a função de média aritmética. Todas as funções são executadas para números inteiros e de ponto flutuante.

Analisando a Figura 3 e a Tabela 3 percebemos que a execução com o LXD obteve uma eficácia maior, com quase 15% a mais de largura de banda. Dessa forma, pode-se concluir que a largura de banda das transações com o LXD é maior, e isso implica em maior fluxo de dados entre as memórias, impactando positivamente no desempenho do *container*.

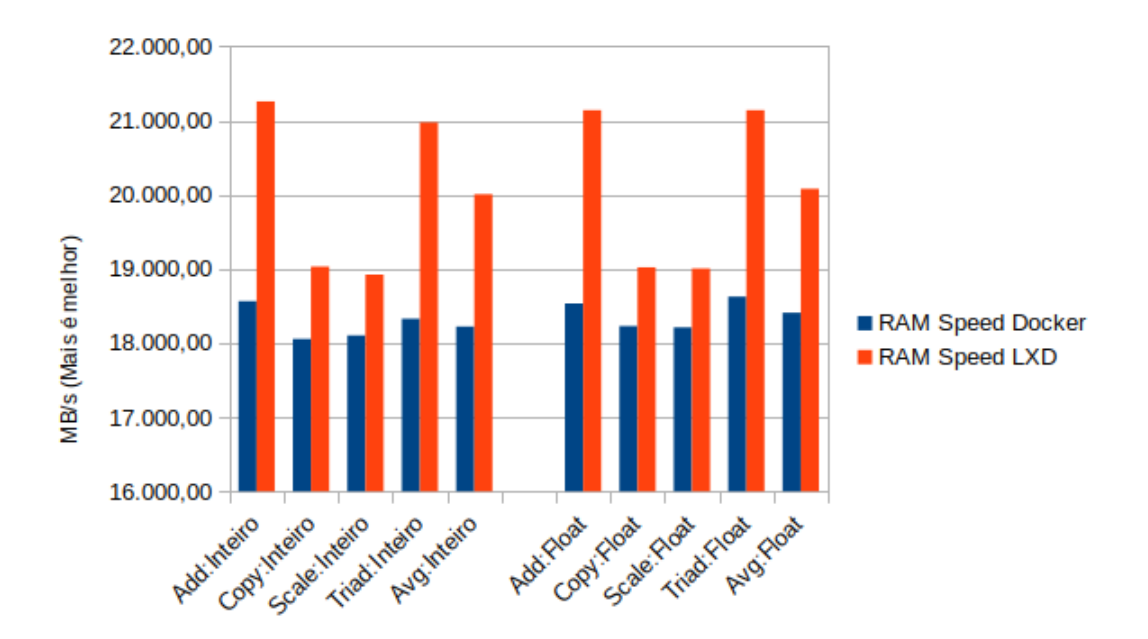

Figura 3. Execução do RAMSpeed nas duas plataformas colocadas lado a lado;

| rabela 5. Tabela de resultados HAM Speed |               |               |                   |                   |  |  |
|------------------------------------------|---------------|---------------|-------------------|-------------------|--|--|
| Teste                                    | Desvio Padrão | Desvio Padrão | Coef. de Variação | Coef. de Variação |  |  |
|                                          | Docker        | <b>LXD</b>    | Docker            | <b>LXD</b>        |  |  |
| Add:int                                  | 253,599       | 273,147       | 0,0137            | 0,0128            |  |  |
| Copy:int                                 | 353,060       | 57,801        | 0,0196            | 0,0030            |  |  |
| Scale:int                                | 695,234       | 40,257        | 0,0384            | 0,0021            |  |  |
| Triad:int                                | 801,267       | 184,154       | 0,0437            | 0,0088            |  |  |
| AVG:int                                  | 247,872       | 96,344        | 0,0136            | 0,0048            |  |  |
| Add:float                                | 395,879       | 179,204       | 0,0214            | 0,0085            |  |  |
| Copy: float                              | 269,599       | 34,033        | 0,0148            | 0,0018            |  |  |
| Scale:float                              | 91,604        | 30,899        | 0,0050            | 0,0016            |  |  |
| Triad:float                              | 68,889        | 175,092       | 0,0037            | 0,0083            |  |  |
| AVG:float                                | 148,390       | 95,002        | 0,0081            | 0,0047            |  |  |

**Tabela 3. Tabela de resultados RAM Speed**

#### 3.3. Teste Desempenho de Entrada/Saída

Na avaliação de entrada e saída e de quantidade de acessos simultâneos usamos o Dbench e GZIP Compress para a largura de banda em uma situação real.

O Dbench coleta informações sobre o desempenho do *container* quando há acessos simultâneos ao sistema de arquivos, por usuários ou por algoritmos. Isso é importante para saber quantos acessos o sistema suporta até começar a perder desempenho. O teste simula o acesso simultâneo de 6, 12, 128 e 256 clientes.

Na Figura 4 podemos notar uma grande diferença entre o LXD usando o sistema de arquico ZFS e o Docker usando o "Device Mapper". A diferença de desempenho é de quase 85%. Então, podemos dizer que o LXD seria a melhor opção ao usar o *container* para prover um serviço de acesso simultâneo.

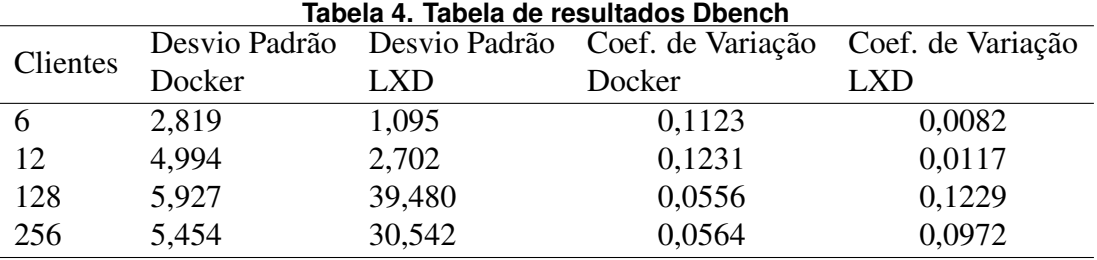

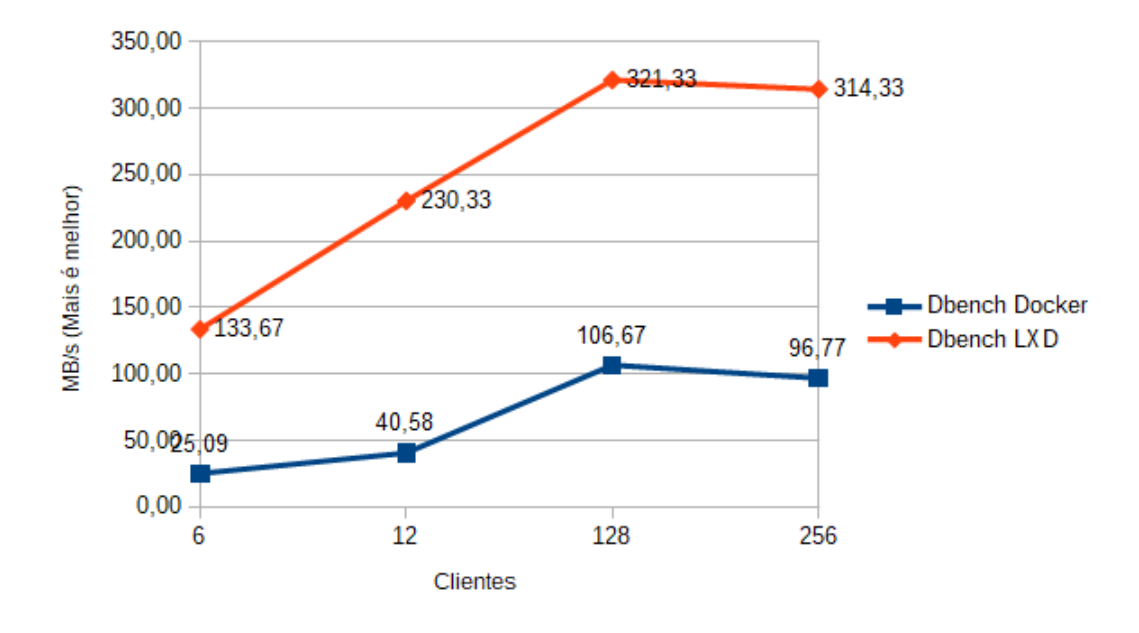

Figura 4. Execução do Dbench nas duas plataformas colocadas lado a lado;

Quanto ao GZIP, ele é utilizado para fazer a medição de largura de banda quando se trata de uma compressão de dados. Esse teste comprime um arquivo com mais de 2GB de tamanho e calcula o tempo necessário.

A Figura 5 mostra que a compressão de dados feita pelo Docker é mais eficiente, levando até 28 segundo a menos, os valores de variância - 0377 para o docker e 0,0035 para o LXD - comprovam essa superioridade. Analisando os dois testes chegamos a` conclusão que o sistema de arquivos do ZFS é mais robusto e projetado para atender demandas enquanto o "Device Mapper"é mais eficaz para acesso unitário.

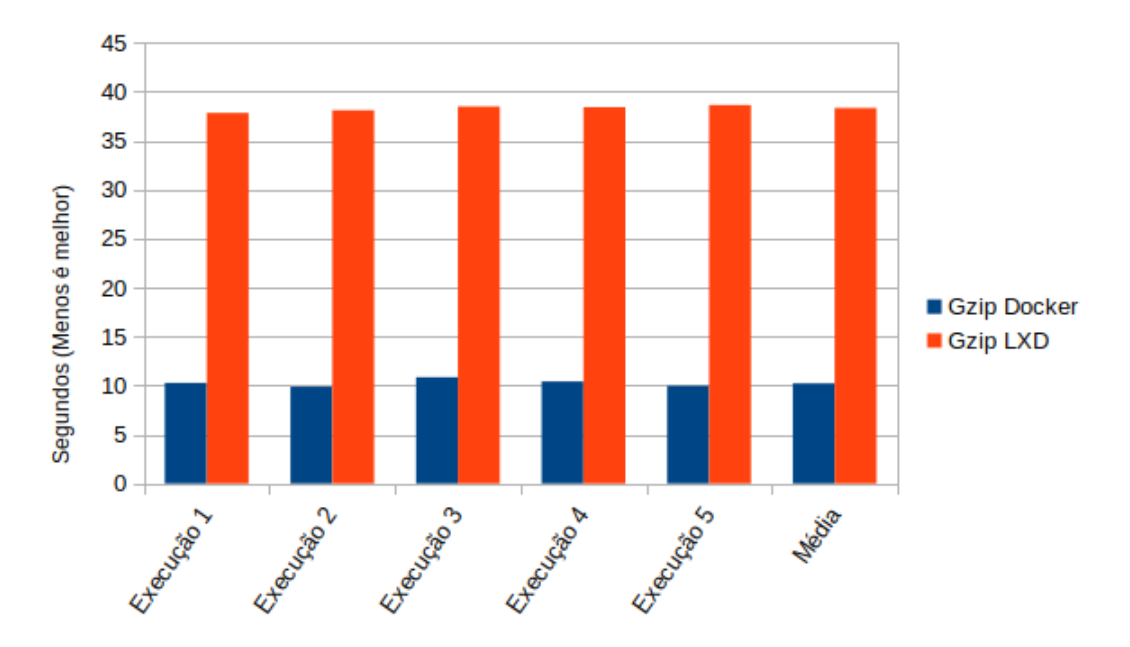

Figura 5. Execução do GZIP Compress nas duas plataformas colocadas lado a **lado;**

## 4. Conclusão

Este trabalho se propôs a fazer um comparativo de desempenho computacional entre as plataformas LXC/LXD e Docker.

Com base nos resultados obtidos nos testes, podemos dizer que o LXD apresentou maior desempenho para aplicações em que a largura de banda de memória é o requisito mais importante para o desempenho (aplicações Memory Bound). Não percebemos qualquer diferença expressiva entre as duas plataformas para aplicativos em que a CPU é o item chave para o desempenho (aplicações CPU Bound).

O Docker se destaca na facilidade de uso e compatibilidade com Sistemas Operacionais populares no mercado para servidores, pois para configurá-lo é necessário, na maioria das vezes, executar apenas um *script* de instalação. O LXD, por sua vez, só é compatível com distribuições baseadas em Debian, e todo o processo de instalação tem que ser minunciosamente feito pelo usuário.

Além da facilidade de uso, o Docker, por ser uma plataforma *open source*, conta com vários colaboradores e um acervo repleto de imagens disponíveis para download. Isso compensa o fato de que o Docker apresenta menor desempenho para aplicações Me*mory Bound*.

#### 5. Agradecimentos

O primeiro autor agradece à Fundação de Amparo à Pesquisa do Estado da Bahia (FA-PESB) pela bolsa de Iniciação Científica recebida durante a realização deste trabalho.

### **Referências**

Andrew Tridgell, R. (2008). Dbench. Disponível em: https://dbench.samba. org. Acesso em: 19 fev. 2019.

- Containers, L. (2018). What's lxc? Disponível em: https://linuxcontainers. org/lxc/introduction/. Acesso em: 19 fev. 2019.
- Designer, S. (2014). John the ripper password cracker. Disponível em: https://www. openwall.com/john/. Acesso em: 19 fev. 2019.
- Free Software Foundation, I. (2018). Gzip compression. Disponível em: https:// openbenchmarking.org/test/pts/compress-gzip/. Acesso em: 19 fev. 2019.
- Gupta, S. and Gera, D. (2016). A comparison of lxd, docker and virtual machine. *International Journal of Scientific & Engineering Research*, 7(9).
- Hat, R. (2018). O que é um container linux? Disponível em: https://www.redhat. com/pt-br/topics/containers/whats-a-linux-container. Acesso em: 19 fev. 2019.
- John D. McCalpin (1991-2007). Stream benchmark. Disponível em: http://www. cs.virginia.edu/stream/ref.html. Acesso em: 19 fev. 2019.
- Media, P. (2014). Phoronix test suite v8.6.0. Disponível em: https://www.phoronix-test-suite.com/documentation/ phoronix-test-suite.pdf. Acesso em: 19 fev. 2019.
- R. Hollander, P. B.  $(2018)$ . Ramspeed smp. Disponível em: https:// openbenchmarking.org/test/pts/ramspeed-1.4.1. Acesso em: 19 fev. 2019.
- Schneier, B. (1993). Description of a new variable-length key, 64-bit block cipher (blowfish). In *International Workshop on Fast Software Encryption*, pages 191–204. Springer.
- Solution, B. (2014). O que é virtualização? Disponível em: https://www. bluesolutions.com.br/2014/07/o-que-e-virtualizacao/. Acesso em: 19 fev. 2019.